## **DAFTAR GAMBAR**

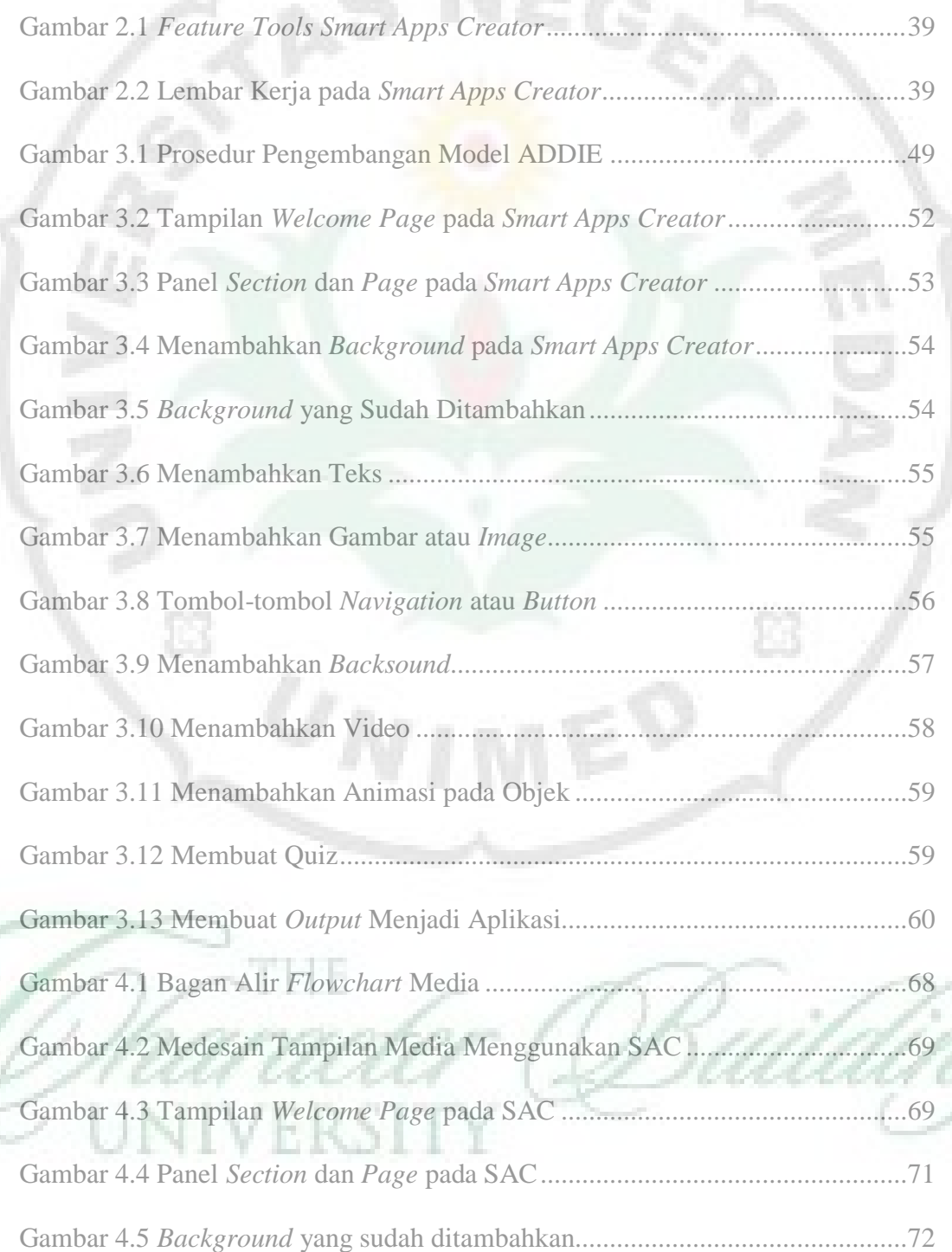

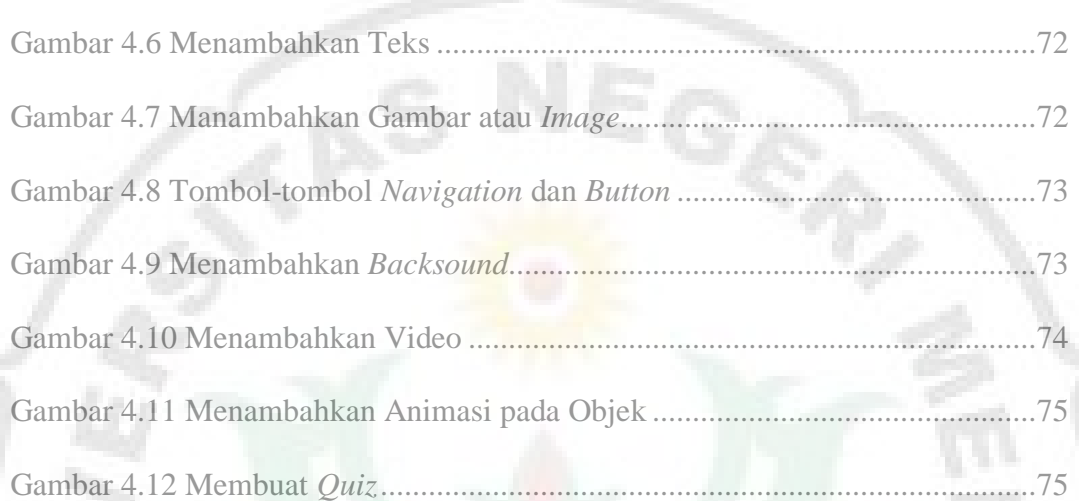

Ė3

Ø

U

THE

**IVERSIT** 

¥